# **HOW TO USE MY CAREER PATH: SUGGESTIONS FOR ADVISORS & COACHES**

# **In Advising Meetings**

## Suggested language for communications:

- **Prior to our meeting, please visit [My Career Path](https://careerpath.uiowa.edu) and** complete/update your Preferences. We will use this tool to discuss your career development and next steps.
- � Thank you for meeting today! I encourage you to visit [My Career Path](https://careerpath.uiowa.edu) to continue your progress.

#### During a meeting:

- � Review "View My Career Communities" to explore search terms for jobs/internships, professional organizations, and resources.
- � Complete "My Preferences" together. This form is a great resource for reflection and discussion topics, such as:
	- � Learning about career fields/industries
	- � Thinking through one's support network
	- � Considering activities/experiences that contribute to career development
	- � Gauging career readiness, including feelings
- � Review suggested activities and ask the student to select three activities they would like to complete this semester.
- � Review progress chart (on "My completed activities") and ask the student what milestone(s) they want to develop this year.

# **In a Presentation**

## Suggested language for communications:

- � My Career Path recommends career development activities and tracks progress toward career milestones
- � Anyone with a HawkID and password can use it
- � Students will receive personalized suggestions based on their career interests and plans
- � It's an easy and non-intimidating way to get started on career development now

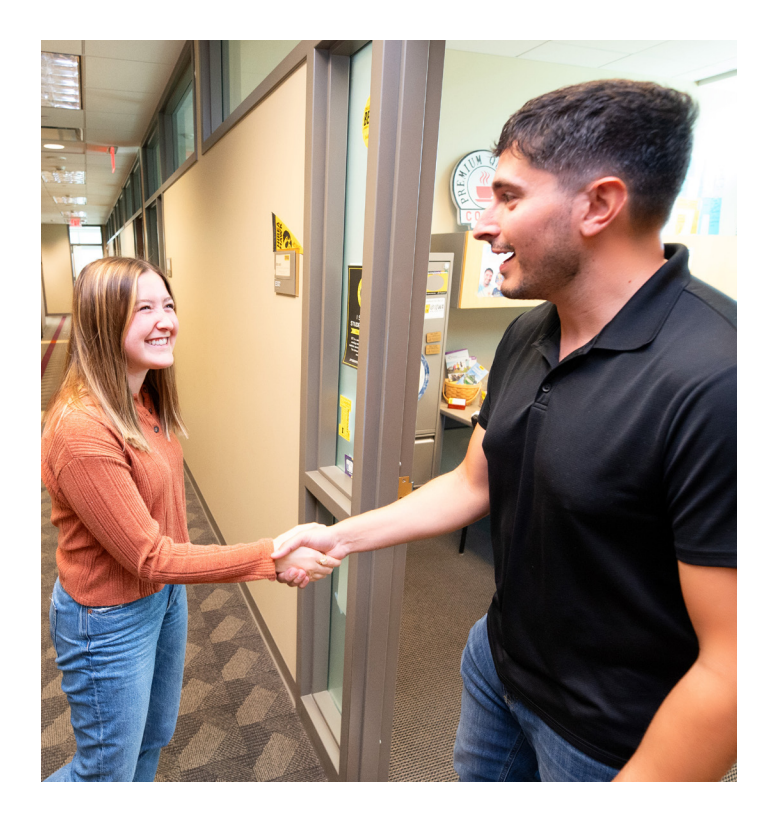

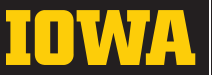